#### **tramite Ariba Network**

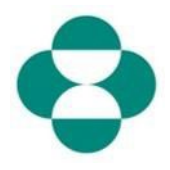

#### **Scopo:**

Queste informazioni offrono ai fornitori le istruzioni per rispondere ai questionari MSD per la raccolta di informazioni in materia di diversità o sostenibilità.

#### **Modalità:**

Il fornitore riceve un'email da Acquisti MSD tramite Ariba con la quale accedere ad Ariba Network e completare il relativo questionario.

#### **Consigli utili:**

Il fornitore deve accedere ad Ariba Network per rispondere ai questionari. Se il fornitore ha già risposto a un altro questionario (come quello di registrazione o per un evento di sourcing) dovrà rispondere al questionario successivo dallo stesso account Ariba Network.

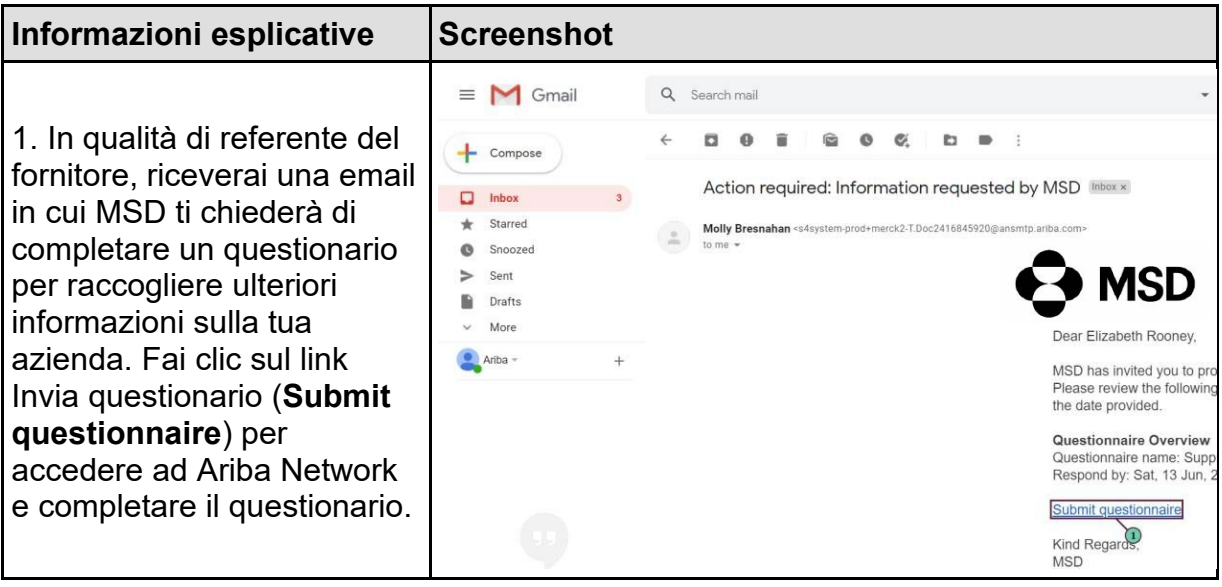

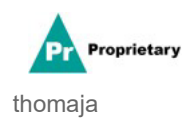

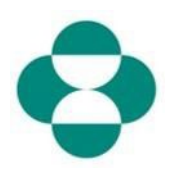

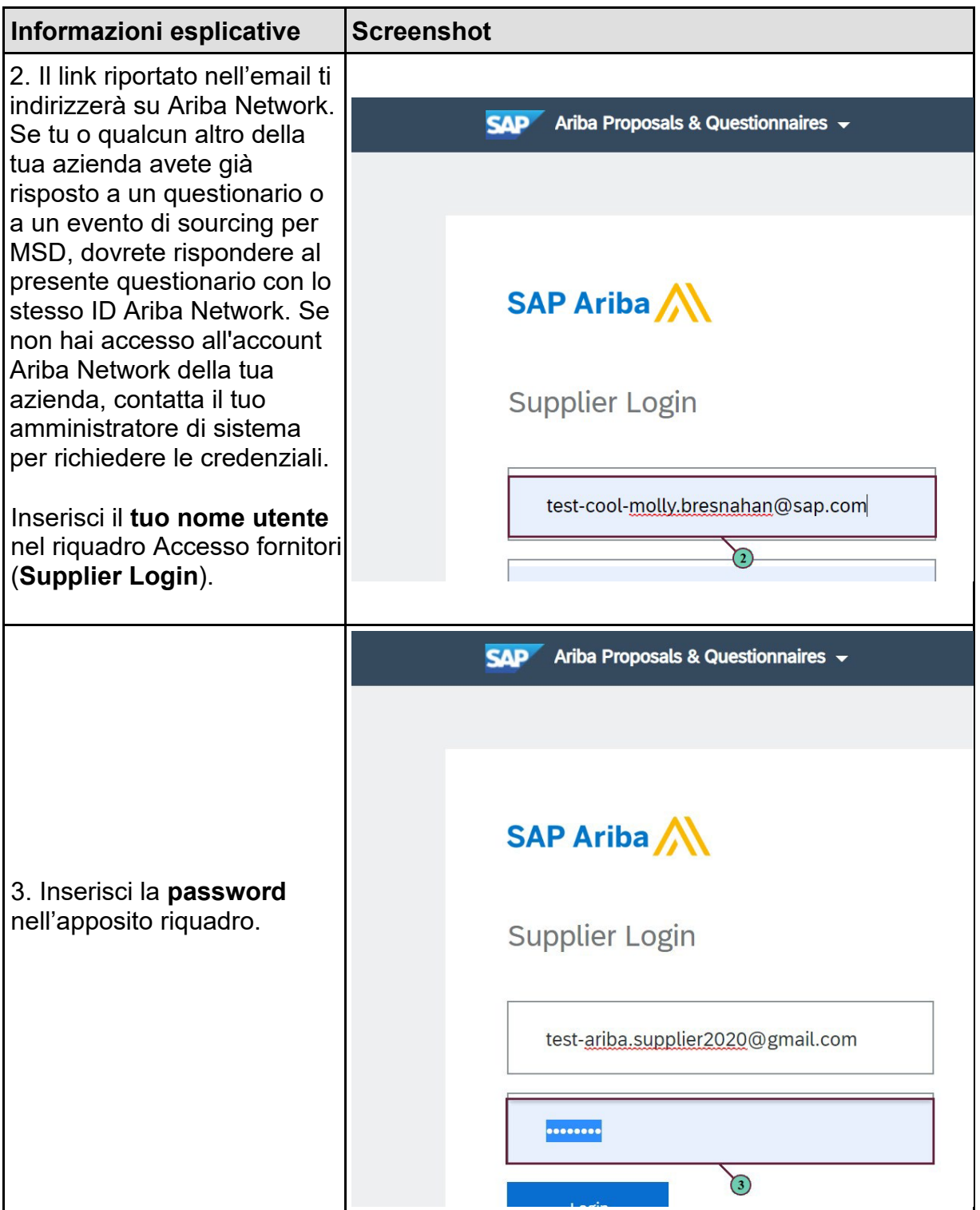

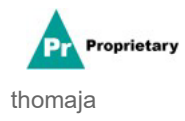

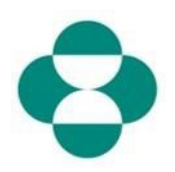

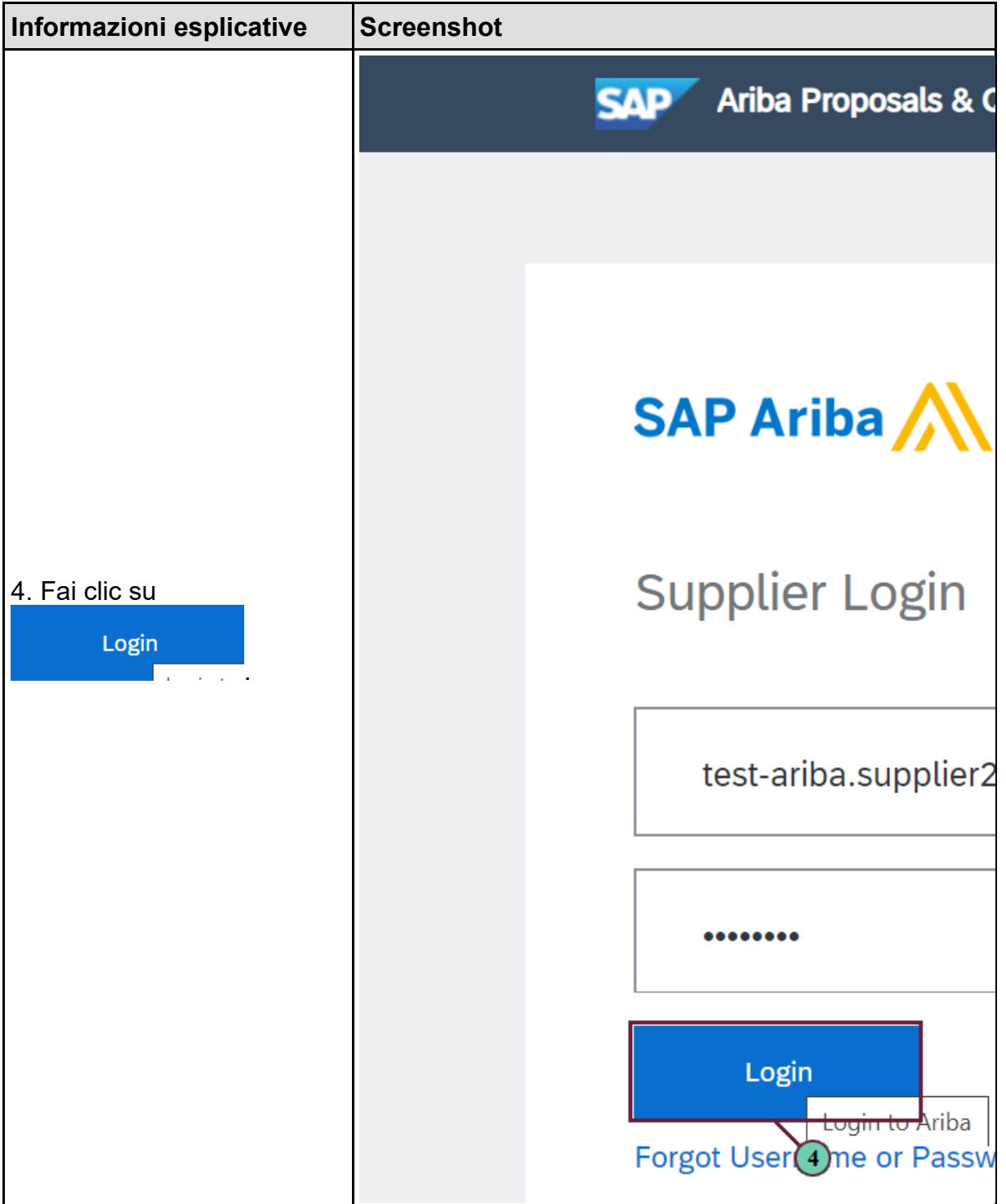

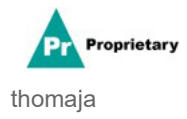

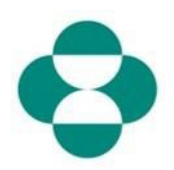

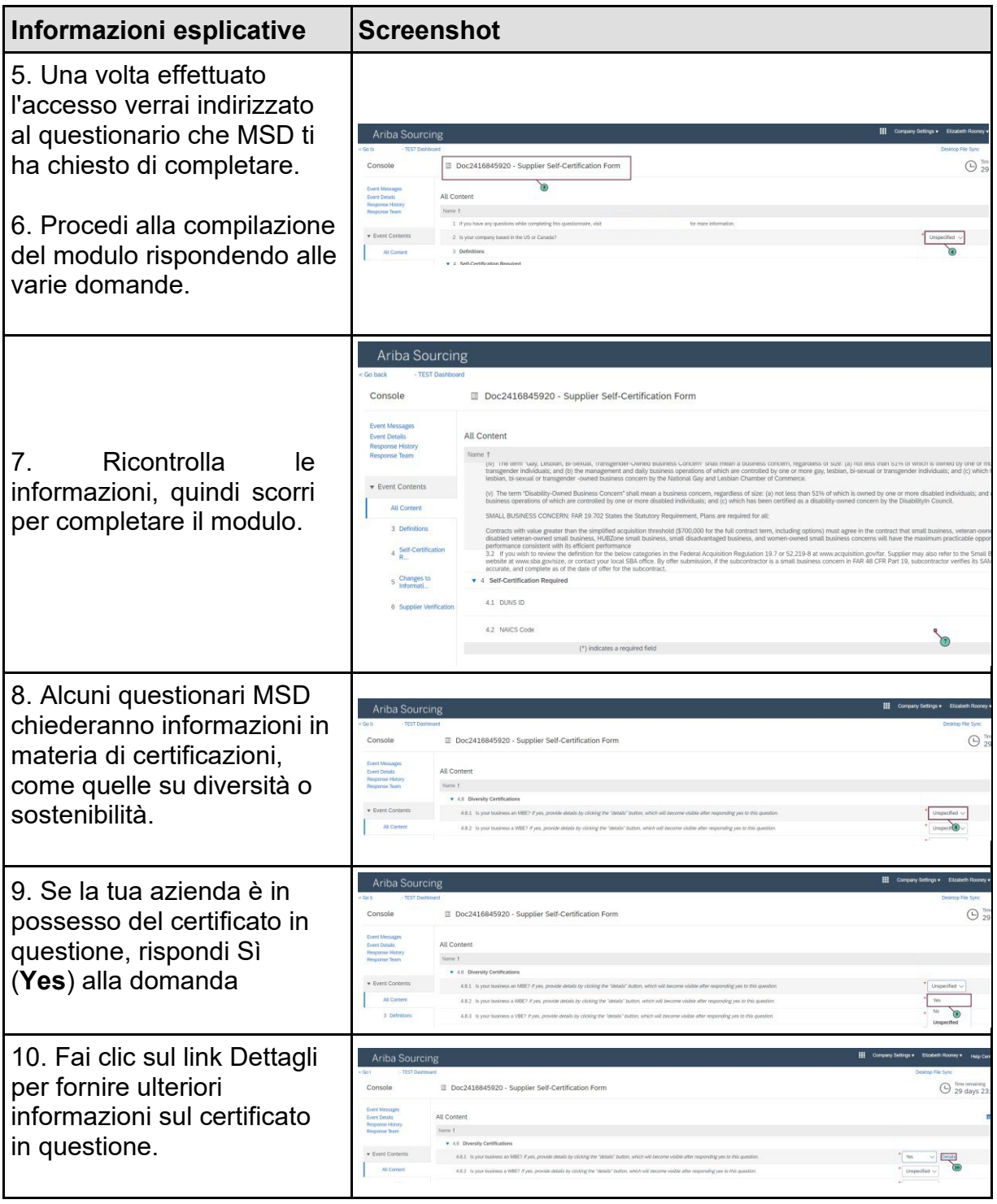

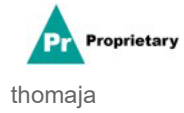

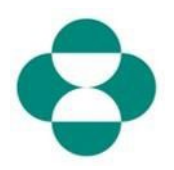

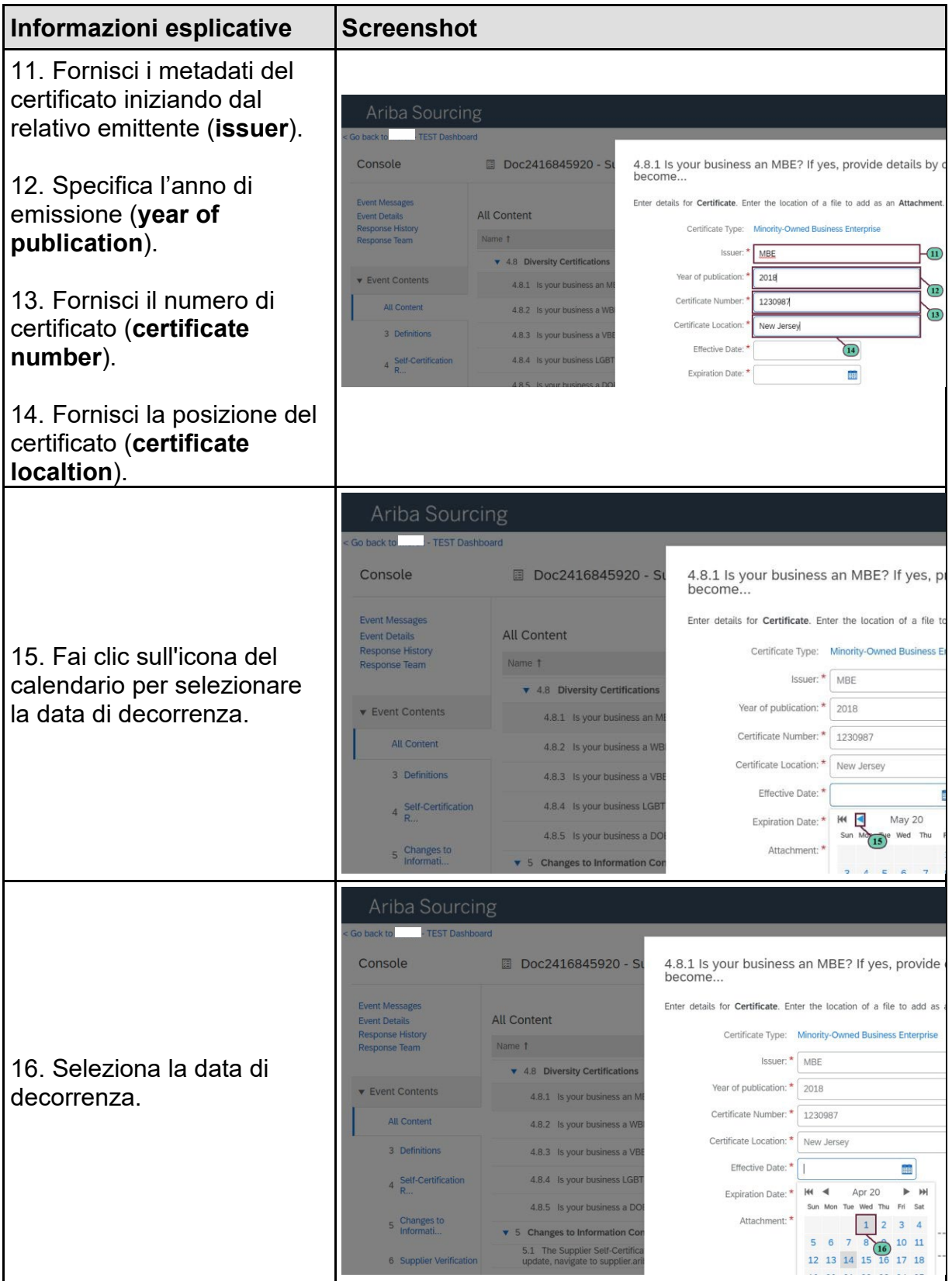

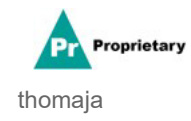

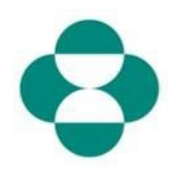

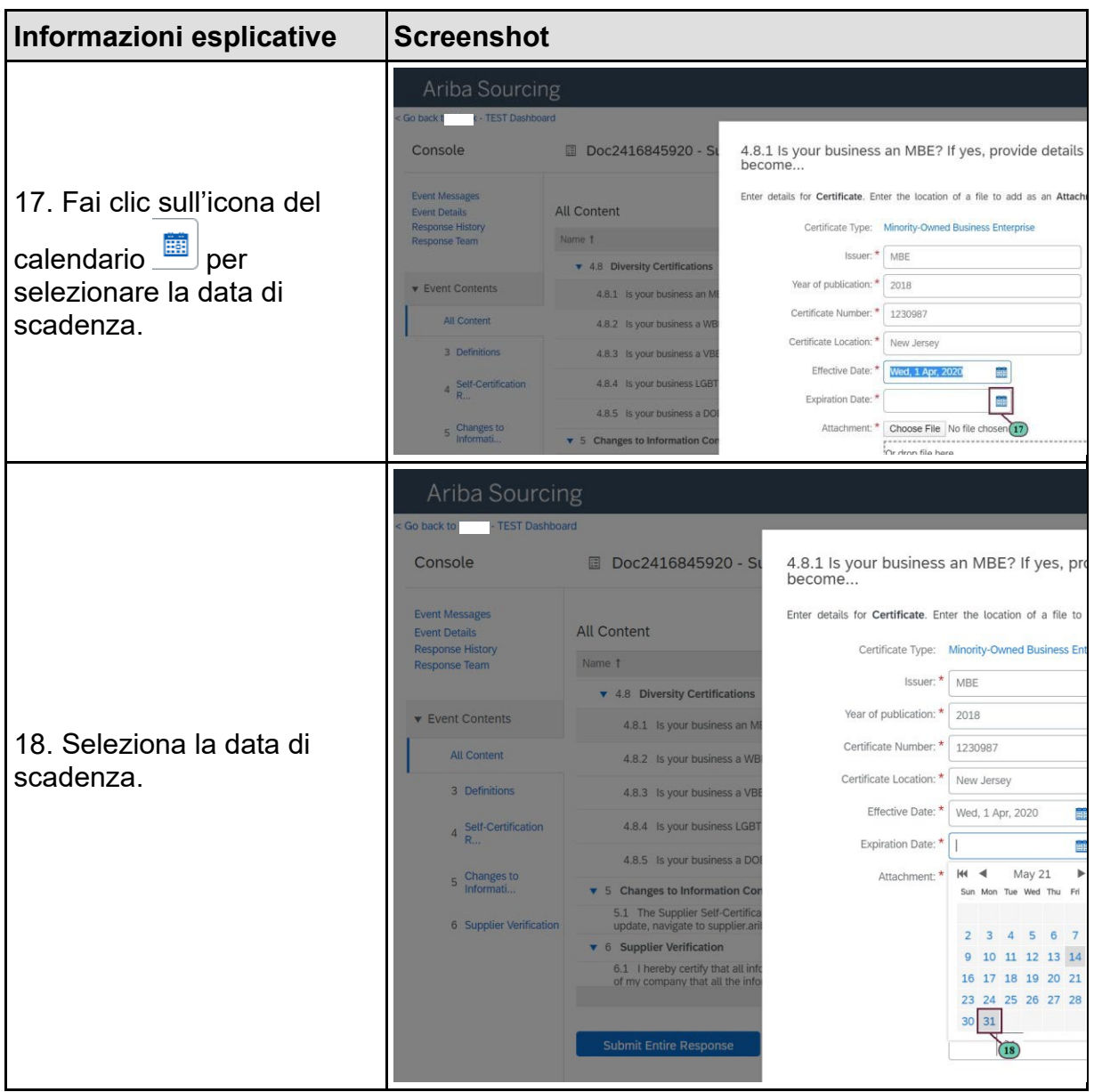

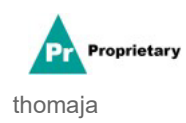

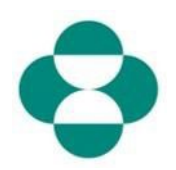

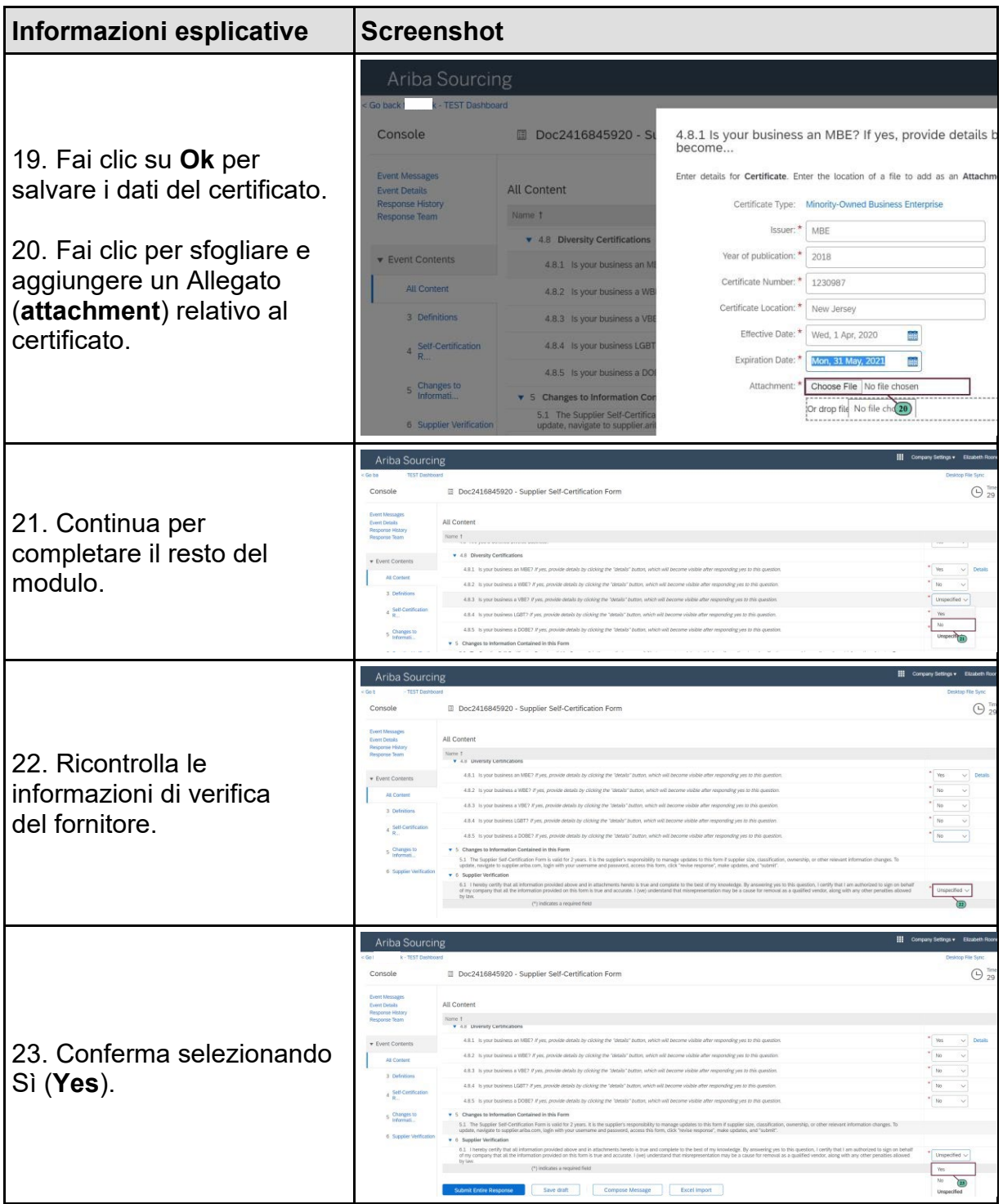

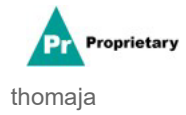

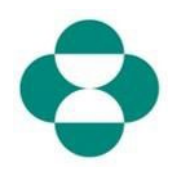

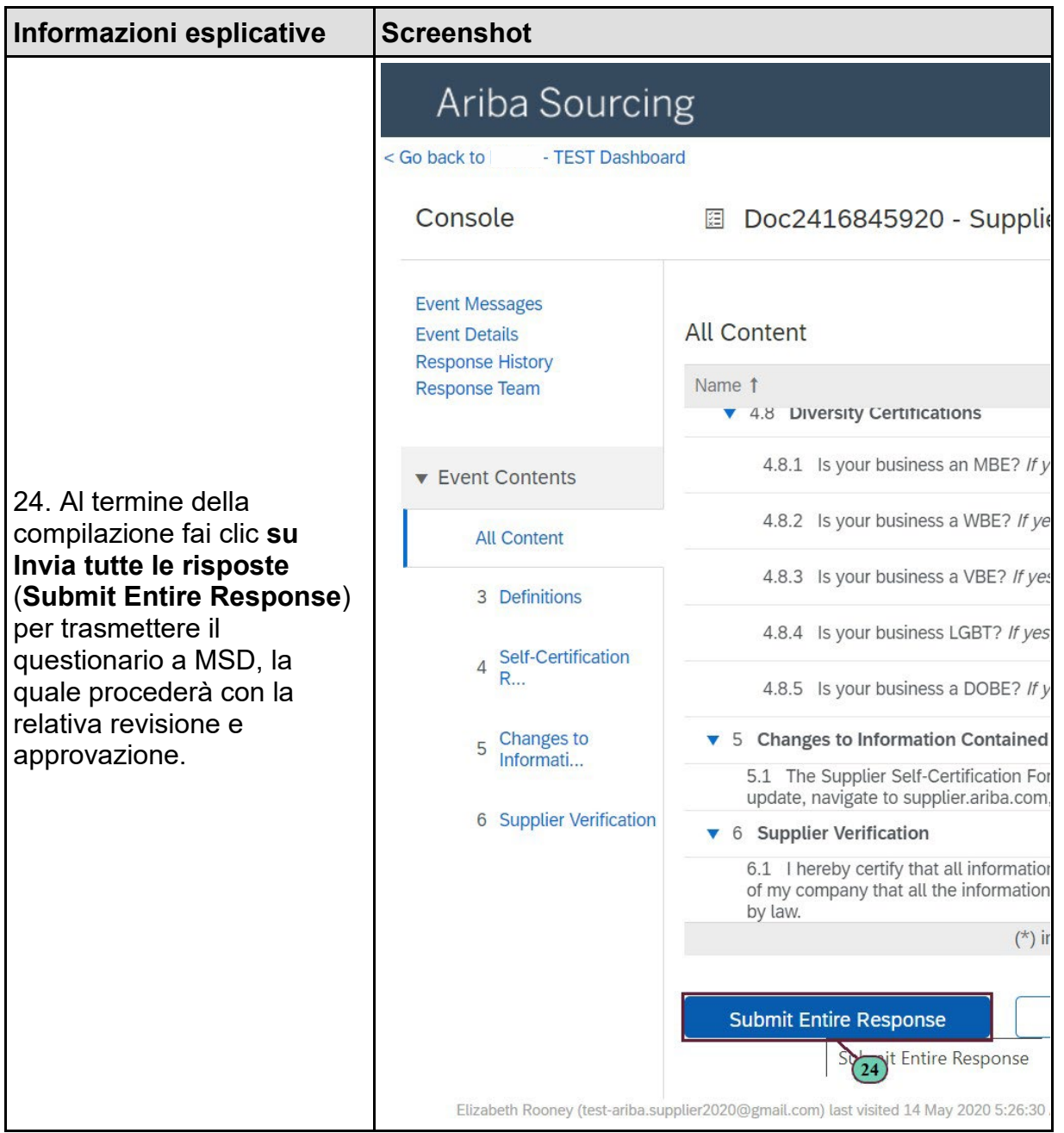

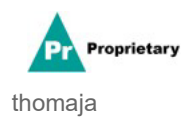

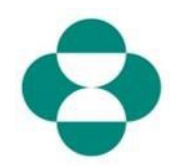

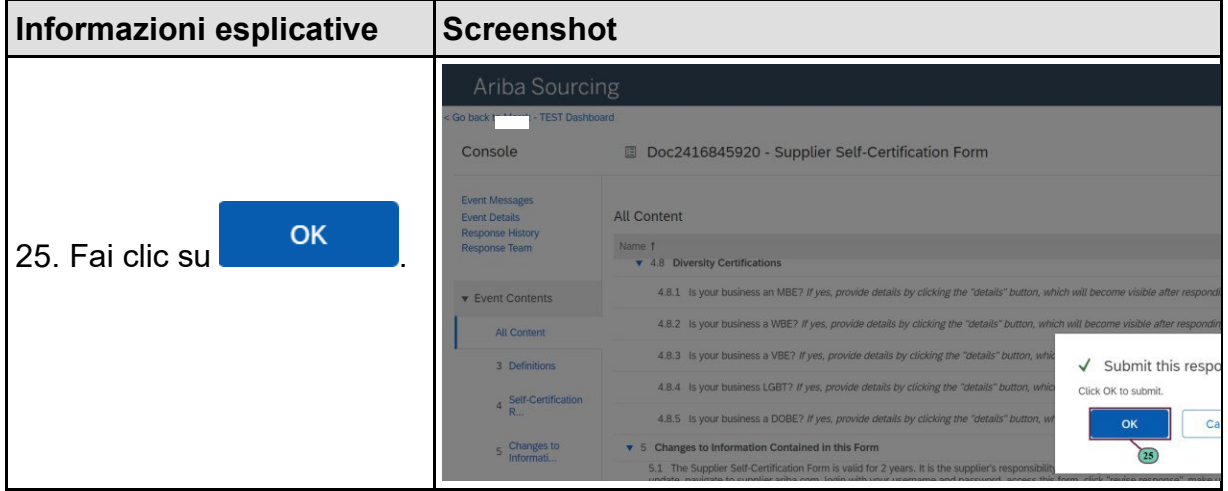

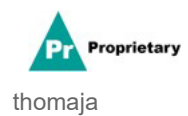